### **Automatic calculation ofone-loop amplitudes**

Andreas van HamerenIFJ-PAN, Kraków

in collaboration with

C.G. Papadopoulos, NCSR "Demokritos", Athens

R. Pittau, University of Granada

### EPS-HEP 2009, Kraków, 16-07-2009

Supported in part by the EU RTN European Programme, MRTN-CT-2006-035505 (HEPTOOLS, Tools and Precision Calculations for Physics Discoveries at Colliders)and by the Polish Ministry of Scientific Research and Information Technology grant No 153/6 PR UE/2007/7 2007-2010.

Automatic calculation of one-loop amplitudes, A. van Hameren, 16-07-2009 – p. <sup>1</sup>

- physics at LHC demands precise qualitative knowledge about signals and backgrounds;
- Monte Carlo programs are <sup>a</sup> preferred tools to condensate suchknowledge;
- multi-leg hard processes need to be included in these. Many interesting signals (Higgs production) include decaying heavyparticles.
- NLO corrections have to be included
	- **to reduce scale dependence;**
	- to get better description of shapes of distributions;
- several groups of researchers are dealing with the problem of calculating multi-leg processes at NLO.

#### **Backgrounds**

- $\operatorname{pp} \to VV + \operatorname{j}$  Dittmaier,Kallweit,Uwer; Campbell,Ellis,Zanderighi
- $\mathfrak{p} \mathfrak{p} \to \mathfrak{t} \bar{\mathfrak{t}}$   $b \bar{b}$  Bredenstein,Denner,Dittmaier,Pozzorini
- $pp \rightarrow VVV$  ZZZ:Lazopoulos,Melnikov,Petriello; WWZ:Hankele,Zeppenfeld;<br>۱/۱/۱/۰ Binoth Ossola Papadopoulos Pittau VVV: Binoth,Ossola,Papadopoulos,Pittau
- $\operatorname{pp} \to \operatorname{VV} + 2\operatorname{j}$  VBF: Jäger,Oleari,Zeppenfeld; Bozzi
- $\mathfrak{pp} \to \mathfrak{t} \bar{\mathfrak{t}} Z$  Lazopoulos,Melnikov,Petriello  $\bullet$
- $\mathfrak{pp} \to \mathfrak{t} \bar{\mathfrak{t}} + \mathfrak{j}$  Dittmaier,Uwer,Weinzierl
- $\mathfrak{p} \mathfrak{p} \rightarrow \mathsf{W} + 3\mathfrak{j}$  Ellis,Melnikov,Zanderighi<br>Berger Bern Dixon Febres Cord Berger,Bern,Dixon,Febres Cordero,Forde,Gleisberg,Ita,Kosower,Maître

#### **Signals**

- $\mathrm{pp} \rightarrow \mathrm{H} + 2\mathrm{j}$  Campbell,Ellis,Zanderighi; Ciccolini,Denner,Dittmaier
- $pp \rightarrow H + t\bar{t}$  Beenakker,Dittmaier,Krämer,Plümer,Spira,Zerwas;<br>Dawson Jackson Reina Wackeroth Dawson,Jackson,Reina,Wackeroth

Scale dependence ( $\mu = \mu_{\rm R} = \mu_{\rm F}$ )

 $pp \rightarrow t\bar{t}Z$  Lazopoulos,Melnikov,Petriello p $p \rightarrow$ 

 $pp \rightarrow t\bar{t} + j$  Dittmaier, Uwer, Weinzierl

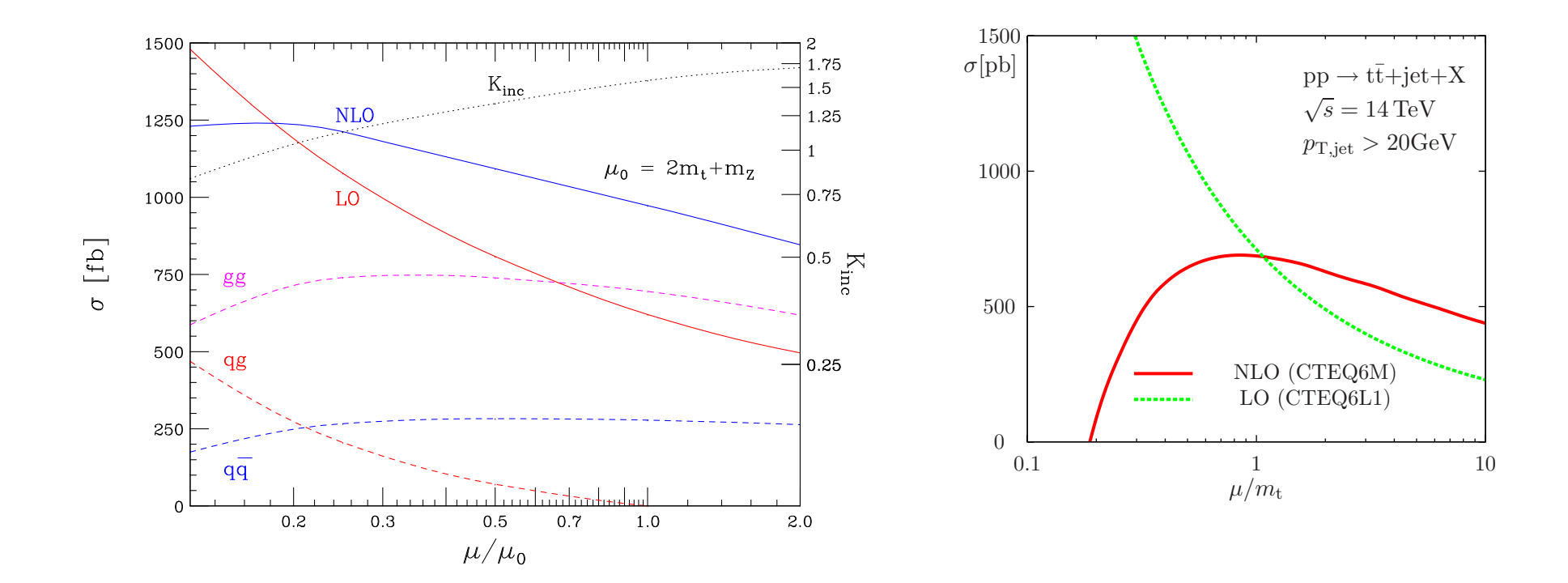

Shape  $\mathfrak{p}_\mathsf{T}$ -distribution

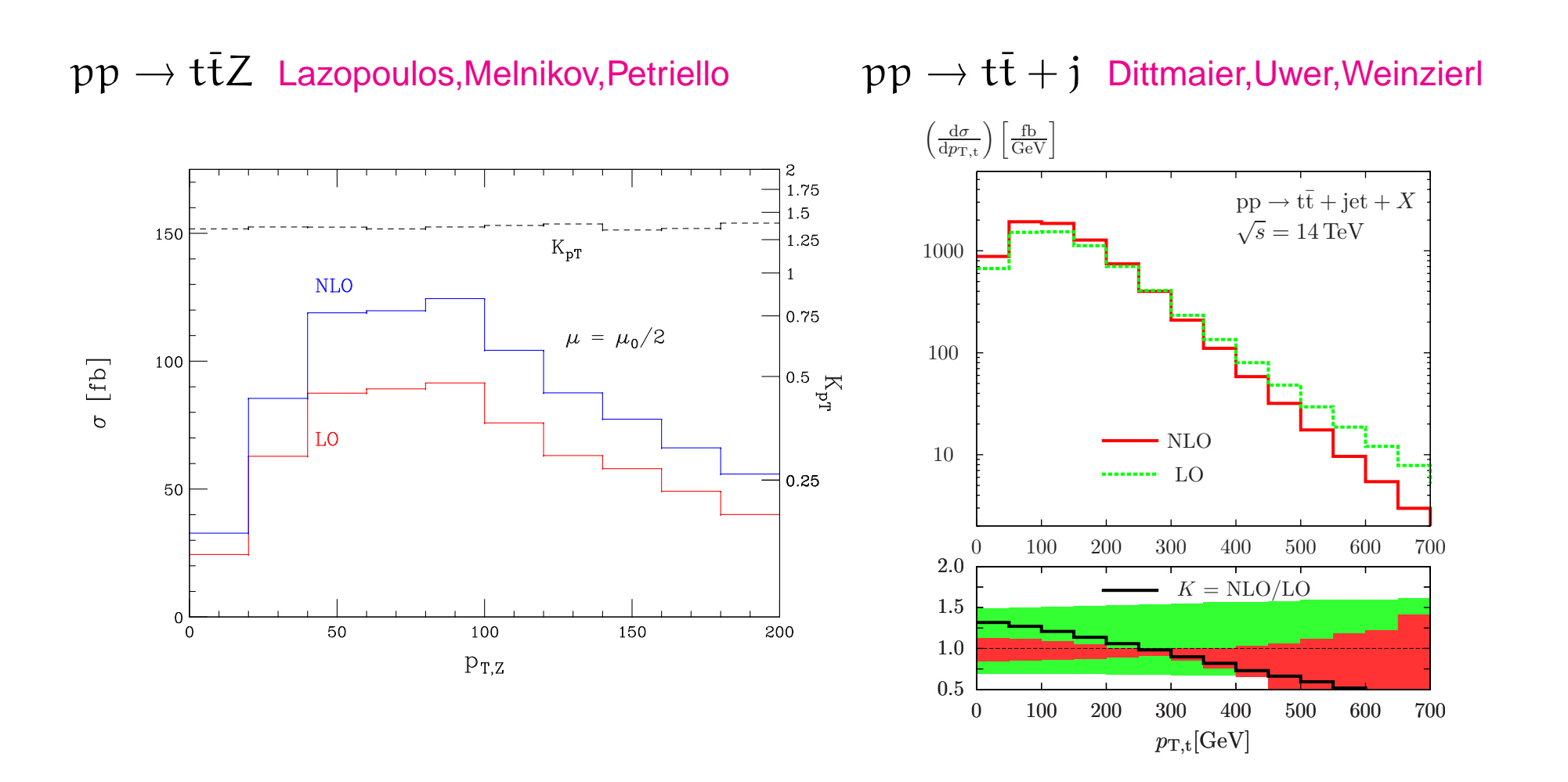

- so far, mostly dedicated studies applying several computational techniques;
- LO calculations (including partonic phase-space generation) havebeen completely automatized: ALPGEN, MadGraph, SHERPA, GRACE, HELAC, ...;
- we want to do the same with NLO calculationsHELAC Czakon,Dragiottis,Garzelli,Ossola,Pittau,Papadopoulos,Worek,AvH
- $\bullet$  and we are not the only ones: GRACE Fujimoto,Kurihara ROCKET Ellis,Giele,Kunszt,Melnikov,Zanderighi BLACKHAT/SHERPA Berger,Bern,Dixon,Febres Cordero,Forde,Gleisberg

Ita,Kosower,Maître

one of the bottlenecks is the evaluation of the virtual, one-loop, contribution.Automation also by: GOLEM Binoth,Guffanti,Guillet,Heinrich,Karg,Kauer,Reiter,Reuter D-dim Unitarity Lazopoulos

The mathematical framework of calculations in elementary particle physics is Quantum Field Theory. Two important ingredients in thecalculations related to LHC physics are:

#### **Factorization**

$$
d\sigma(h_1(p_1)h_2(p_2) \to X) =
$$
\n
$$
\sum_{k,l} \int dx_1 dx_2 f_{1,k}(x_1, \mu_F) f_{2,l}(x_2, \mu_F)
$$
\n
$$
\times d\sigma_{\text{hard}}(\phi_k(x_1p_1)\phi_l(x_2p_2) \to X; \mu_F)
$$

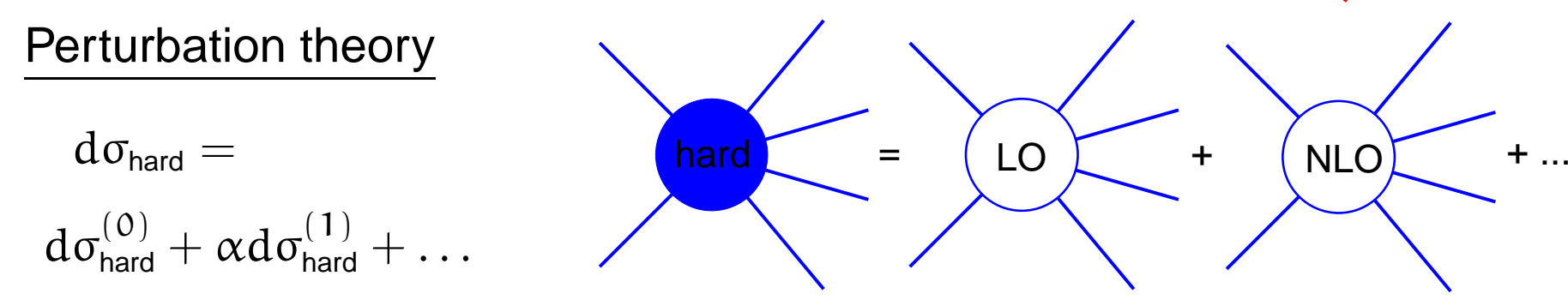

hard

#### NLO cross sections

- one order higher in perturbation theory: one more loop or one more leg (squared);
- IR-divergence of integral over phase space for which the extra leg isunobserved cancels against IR-divergence of loop integral KLN.

$$
\langle O \rangle^{\text{LO}} = \int d\Phi_\mathfrak{n} \, |\mathfrak{M}_\mathfrak{n}^{(0)}|^2 \, O_\mathfrak{n}^{\text{LO}}
$$

$$
\langle O \rangle^{\text{NLO}} = \int d\Phi_n \left[ 2 \Re \big( \mathcal{M}_n^{(0)} \mathcal{M}_n^{(1)} \big) + \mathcal{C}_n + \int d\Phi_1 \mathcal{A}_{n+1} \right] O_n^{\text{LO}} \\ + \int d\Phi_{n+1} \left[ \left| \mathcal{M}_{n+1}^{(0)} \right|^2 O_{n+1}^{\text{NLO}} - \mathcal{A}_{n+1} O_n^{\text{LO}} \right]
$$

Eg. dipole subtraction Catani, Seymour '97

Phase space integration

$$
\langle O\rangle=\int d\Phi_n(P; \{p\}_n)\,|\mathcal{M}_n(\{p\}_n)|^2\,O_n(\{p\}_n)
$$

In practice, PS integration has to be, and *can* be, done by Monte Carlo.

#### Summation over helicities

$$
\langle O \rangle = \int d\Phi_n(P; \{p\}_n) \sum_{\{\lambda\}_n} |\mathcal{M}_n(\{p\}_n, \{\lambda\}_n)|^2 O_n(\{p\}_n)
$$

 Calculate helicity amplitudes and perform sum over helicities explicitly, maybe even by MC.

#### Summation over colors

$$
\langle O \rangle = \int d\Phi_n(P; \{p\}_n) \sum_{\{\lambda\}_n} \sum_{\{a\}_n} |\mathcal{M}_n(\{p\}_n, \{\lambda\}_n, \{a\}_n)|^2 O_n(\{p\}_n)
$$

$$
\mathcal{M}_n(\{p\}_n, \{\lambda\}_n, \{a\}_n) = \sum_{\text{perm}} \mathcal{C}(\{a\}_n) \mathcal{A}_n(\{p\}_n, \{\lambda\}_n)
$$

Phase space integration

$$
\langle O \rangle = \int d\Phi_n(P; \{p\}_n) \, |\mathcal{M}_n(\{p\}_n)|^2 \, O_n(\{p\}_n)
$$

In practice, PS integration has to be, and *can* be, done by Monte Carlo.

#### Summation over helicities

$$
\langle O \rangle = \int d\Phi_n(P; \{p\}_n) \sum_{\{\lambda\}_n} |\mathcal{M}_n(\{p\}_n, \{\lambda\}_n)|^2 O_n(\{p\}_n)
$$

 Calculate helicity amplitudes and perform sum over helicities explicitly, maybe even by MC.

#### Summation over colors

$$
\langle O \rangle = \int d\Phi_n(P; \{p\}_n) \sum_{\{\lambda\}_n} \sum_{\{a\}_n} |\mathcal{M}_n(\{p\}_n, \{\lambda\}_n, \{a\}_n)|^2 O_n(\{p\}_n)
$$

 Perform sum over colors numerically, maybe even by MCDraggiotis,Kleiss,Papadopoulos '98; Caravaglios,Mangano,Moretti,Pittau '99.

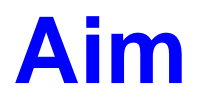

We want to design a program to evaluate  $\mathcal{M}_n^{(1)}(\{p\}_n, \{\lambda\}_n, \{a\}_n)$ as functions of its input as efficiently as possible.

The program should be highly automatic.

### **Philosophy**

We are not particularly interested in algebraic/analytic expressions.

# **One-loop amplitude with Ossola PapadopoulosPittau**

ldentify a set of  $\rm{n_{tot}}$  denominators and write

$$
\mathcal{M}^{(1)} = \sum_{I \subset \{0,1,2,\ldots,n_{\text{tot}}-1\}} \int d^{Dim}q\, \frac{N_I\left(q\right)}{\prod_{i \in I} D_i} \quad , \quad D_i = (q+p_i)^2 - m_i^2
$$

## **One-loop amplitude with Ossola PapadopoulosPittau**

ldentify a set of  $\rm{n_{tot}}$  denominators and write

$$
\mathcal{M}^{(1)} = \sum_{I \subset \{0,1,2,\ldots,n_{\text{tot}}-1\}} \int d^{\text{Dim}} q \, \frac{N_I \left( q \right)}{\prod_{i \in I} D_i} \quad , \quad D_i = (q+p_i)^2 - m_i^2
$$

Integrals can be expressed in terms of universal scalar-functions:

$$
\int \frac{d^{\text{Dim}} q\;N(q)}{D_0\,D_1\cdots D_{n-1}} = \sum_{i_1,i_2,i_3,i_4} d_{i_1 i_2 i_3 i_4} \int \frac{d^{\text{Dim}} q}{D_{i_1}\,D_{i_2}\,D_{i_3}\,D_{i_4}} + \sum_{i_1,i_2,i_3} c_{i_1 i_2 i_3} \int \frac{d^{\text{Dim}} q}{D_{i_1}\,D_{i_2}\,D_{i_3}} \\ + \sum_{i_1,i_2} b_{i_1 i_2} \int \frac{d^{\text{Dim}} q}{D_{i_1}\,D_{i_2}} + \sum_{i_1} a_{i_1} \int \frac{d^{\text{Dim}} q}{D_{i_1}} + \text{rational terms} + O(\text{Dim}-4)
$$

## **One-loop amplitude with Ossola PapadopoulosPittau**

ldentify a set of  $\rm{n_{tot}}$  denominators and write

$$
\mathcal{M}^{(1)} = \sum_{I \subset \{0,1,2,\ldots,n_{\text{tot}}-1\}} \int d^{Dim}q\, \frac{N_I(q)}{\prod_{i \in I} D_i} \quad , \quad D_i = (q+p_i)^2 - m_i^2
$$

Integrals can be expressed in terms of universal scalar-functions:

$$
\int \frac{d^{\text{Dim}}q\;N(q)}{D_0D_1\cdots D_{n-1}} = \sum_{i_1,i_2,i_3,i_4} d_{i_1i_2i_3i_4} \int \frac{d^{\text{Dim}}q}{D_{i_1}D_{i_2}D_{i_3}D_{i_4}} + \sum_{i_1,i_2,i_3} c_{i_1i_2i_3} \int \frac{d^{\text{Dim}}q}{D_{i_1}D_{i_2}D_{i_3}} \\ + \sum_{i_1,i_2} b_{i_1i_2} \int \frac{d^{\text{Dim}}q}{D_{i_1}D_{i_2}} + \sum_{i_1} a_{i_1} \int \frac{d^{\text{Dim}}q}{D_{i_1}} + \text{rational terms} + O(\text{Dim}-4)
$$

Coefficients can be determined from polynomial equations involving few more coefficients

$$
\frac{N(q)}{D_0D_1\cdots D_{n-1}}=\sum_{i_1,i_2,i_3,i_4}\frac{d_{i_1i_2i_3i_4}+\tilde{d}_{i_1i_2i_3i_4}(q)}{D_{i_1}D_{i_2}D_{i_3}D_{i_4}}+\sum_{i_1,i_2,i_3}\frac{c_{i_1i_2i_3}+\tilde{c}_{i_1i_2i_3}(q)}{D_{i_1}D_{i_2}D_{i_3}}}{D_{i_1}D_{i_2}D_{i_3}}+\sum_{i_1,i_2}\frac{b_{i_1i_2}+\tilde{b}_{i_1i_2}(q)}{D_{i_1}D_{i_2}}+\sum_{i_1}\frac{a_{i_1}+\tilde{a}_{i_1}(q)}{D_{i_1}}
$$

1 extra coefficient for  $\tilde{\text{d}}$ , 6 for  $\tilde{\text{c}}$ , 8 for  $\tilde{\text{b}}$ , 4 for  $\tilde{\text{a}}$ 

## **One-loop amplitude with OPP**

$$
\int \frac{d^{\text{Dim}} q\; N(q)}{D_0\,D_1\,\cdots\,D_{n-1}} = \sum_{i_1,i_2,i_3,i_4} d_{i_1 i_2 i_3 i_4} \int \frac{d^{\text{Dim}} q}{D_{i_1}\,D_{i_2}\,D_{i_3}\,D_{i_4}} + \sum_{i_1,i_2,i_3} c_{i_1 i_2 i_3} \int \frac{d^{\text{Dim}} q}{D_{i_1}\,D_{i_2}\,D_{i_3}} \\ + \sum_{i_1,i_2} b_{i_1 i_2} \int \frac{d^{\text{Dim}} q}{D_{i_1}\,D_{i_2}} + \sum_{i_1} a_{i_1} \int \frac{d^{\text{Dim}} q}{D_{i_1}} + \text{rational terms} + O(\text{Dim}-4)
$$

- universal set of scalar-functions can be coded once and for all eg. QCDloop Ellis,Zanderighi, OneLOop AvH;
- coefficients  $\mathrm{d, c, b, a}$  can be determined from polynomial equations in 4 dimensions.
- to NLO we are not interested in  $O(\mathsf{Dim})$ 4).
- rational terms can be written in terms of
	- simple universal integrals with already determined coefficients(R $_1$ , coming from denominators for Dim  $\neq4)$ ,
	- plus <sup>a</sup> finite counterterm, with extra Feynman rules Draggiotis, Garzelli,Papadopoulos,Pittau ( $\mathsf{R}_2$ ,  $\mathsf{coming}$  from <code>numerator</code> for <code>Dim</code>  $\neq4$ ).

### **Evaluation of the numerator**

$$
\frac{N(q)}{D_0 D_1 \cdots D_{n-1}} = \sum_{i_1, i_2, i_3, i_4} \frac{d_{i_1 i_2 i_3 i_4} + \tilde{d}_{i_1 i_2 i_3 i_4}(q)}{D_{i_1} D_{i_2} D_{i_3} D_{i_4}} + \sum_{i_1, i_2, i_3} \frac{c_{i_1 i_2 i_3} + \tilde{c}_{i_1 i_2 i_3}(q)}{D_{i_1} D_{i_2} D_{i_3}} + \sum_{i_1, i_2} \frac{b_{i_1 i_2} + \tilde{b}_{i_1 i_2}(q)}{D_{i_1} D_{i_2}} + \sum_{i_1} \frac{a_{i_1} + \tilde{a}_{i_1}(q)}{D_{i_1}}
$$

- set of equations triangulizes if  $\mathsf q$  is chosen such that some  $\mathsf D_\mathfrak j = 0$
- for such  $\mathsf{q}, \, \mathsf{N}(\mathsf{q})$  only contains contributions from Feynman graphs containing *at least* these denominators.

For example: suppose q is such that  $D_i=D_j=D_k=0$ :

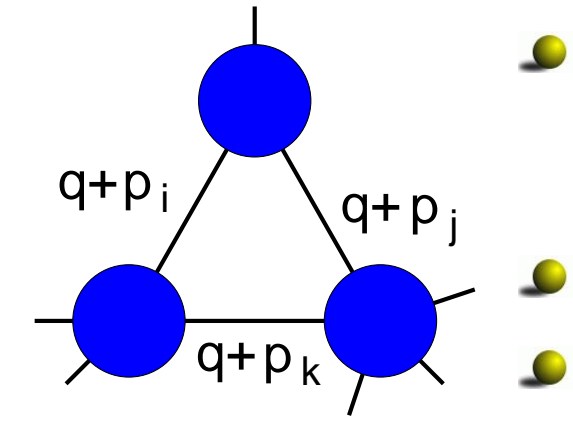

the external momenta into the blobs, and thusthe external particles into the blobs, aredetermined by  $\boldsymbol{\mathfrak{p}}_{\mathfrak{j}}-\boldsymbol{\mathfrak{p}}_{\mathfrak{i}},$   $\boldsymbol{\mathfrak{p}}_{\mathfrak{k}}-\boldsymbol{\mathfrak{p}}_{\mathfrak{j}},$   $\boldsymbol{\mathfrak{p}}_{\mathfrak{i}}-\boldsymbol{\mathfrak{p}}_{\mathfrak{k}};$ 

o.s.-currents without q already calculated;

the blobs are tree-like.

## **Evaluation of the numerator**

$$
\frac{N(q)}{D_0 D_1 \cdots D_{n-1}} = \sum_{i_1, i_2, i_3, i_4} \frac{d_{i_1 i_2 i_3 i_4} + \tilde{d}_{i_1 i_2 i_3 i_4}(q)}{D_{i_1} D_{i_2} D_{i_3} D_{i_4}} + \sum_{i_1, i_2, i_3} \frac{c_{i_1 i_2 i_3} + \tilde{c}_{i_1 i_2 i_3}(q)}{D_{i_1} D_{i_2} D_{i_3}} + \sum_{i_1, i_2} \frac{b_{i_1 i_2} + \tilde{b}_{i_1 i_2}(q)}{D_{i_1} D_{i_2}} + \sum_{i_1} \frac{a_{i_1} + \tilde{a}_{i_1}(q)}{D_{i_1}}
$$

- set of equations triangulizes if  $\mathsf q$  is chosen such that some  $\mathsf D_\mathfrak j = 0$
- for such  $\mathsf{q}, \, \mathsf{N}(\mathsf{q})$  only contains contributions from Feynman graphs containing *at least* these denominators.

For example: suppose q is such that  $D_i=D_j=D_k=0$ :

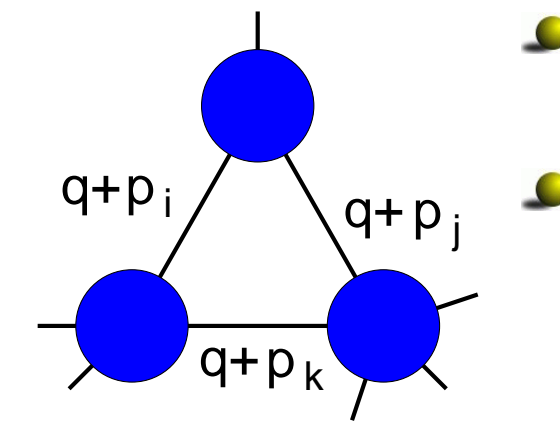

 We can use the tree-level machinery to calculatethe one-loop integrand.

Purely numerical analogue of "unitaritycut method" for ordered amplitudes. Bern,Dixon,Dunbar,Kosower '94; Bern,Dixon,Kosower '97; Britto,Cachazo,Feng '04

# **Summary**

- NLO precision is needed for LHC;
- preferably obtained with the help of automatic tools;
- OPP is <sup>a</sup> good method to automatize the calculation of the one-loopamplitude, neccesary for the virtual part in the NLO contribution;
- HELAC in combination with CutTools is able so far to deal with 6-leg one-loop amplitudes, eg  $\rm pp \rightarrow t\bar t \, b\bar b,\ pp \rightarrow W^+W^- \, b\bar b,\ pp \rightarrow b\bar b b\bar b,$ m $\rm p \rightarrow V$ ggg $\rm p \rightarrow t\bar t \, g\, g$  $\text{pp} \rightarrow \text{Vggg}, \text{ pp} \rightarrow \text{t\bar{t}gg}.$